## Random numbers

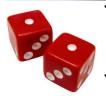

- What does it mean for a number to be random?

   A number that is drawn from a set of unitable problem and of unitable is
  - possible values, each of which is equally probable. More precisely, the outcome is non-predictable.
  - Many practical uses:
  - Computer games
  - Simulation of natural phenomena
  - Cryptography
  - Art, Music
  - Etc... any problem where you want to produce an *unpredictable* result!

#### The **random** module

• Thankfully, you don't have to implement your own RNG

import random

from random import \*

## Some random functions...

choice (my\_list) chooses I element from the sequence my\_list
choice (['Harris', 'McDonnell', 'Larison'])
How would you get a random int from 0 to 9 inclusive?

randint(low,hi)

chooses a random int from low to hi, inclusive

## Throw a coin n times ...

from random import \*
def flip\_coins(n = 20):
 mapping = ['H', 'T']
 flip\_list = [ mapping[randint(0,1)] for flip in range(n) ]
 print(".join(flip\_list))

## This will do the same ...

from random import \*
def flip\_coin2(n = 20):
 flip\_list = [ choice(['H', 'T']) for flip in range(n) ]
 print(''.join(flip\_list))

The above two versions of the program prints the list, how to return the list instead of printing?

## Example: random, chr(), ord()

- Given a string, write a function that converts all letters to upper case, keeping others as they are. Note: without using upper(), i.e., write your own upper().
- Example: "abc123" → "ABC123", "hello" → "HELLO", "123 456" → "123 456"
- Idea:
  - First check to see if the parameter is a letter 'a' 'z'. If it is not, return as it is;
  - If it is a lower case letter, compute the distance between this letter and 'a', return the letter by adding the distance to 'A'.
  - Do it for every symbol in the string.

#### upper\_letter()

```
def upper_letter(c):
    """Convert a symbol to upper case if 'a'-'z',
    keep as it is otherwise.
    """
    if c >= 'a' and c <= 'z': # convert
        dist = ord(c) - ord('a')
        return chr(ord('A') + dist)
</pre>
```

else: return c

## to\_upper() and its use

> Python 3.6.8 [Anaconda custom (64-bi [GCC 7.3.0] on linux Type "help", "copyright", "credits", >ESTRAT: /nfs/unixspace/linux/accou /lectures/linandow/for.ord\_rand.py >>> to upper('abcl23') >>> to upper('hello') '#20 456 '#20 456 '\*22 456 '\*22 456

#### A bit twist

- The same as above, converting to upper case, however, now we want to map each lower case letter to a random upper case letter.
- Example: 'abc123' → 'SGC123', 'hello' → 'SGEBU', '123 456' → '123 456'
- Idea: everything is the same as the previous case (to\_upper()) except when generating the upper case letter, we use a random distance, instead of a fixed one [ord(c) – ord('a')]

## Code and execution

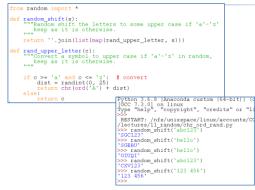

## Monte Carlo Methods

- Any method which solves a problem by generating suitable random numbers, and observing the fraction of numbers obeying some property (or properties)
  - The method is useful for obtaining numerical solutions to problems which are too complicated to solve analytically.

http://mathworld.wolfram.com/MonteCarloMethod.html

## Monte Carlo in action

|                                                                                                    | How many doubles will you get<br>in n rolls of 2 dice? |  |
|----------------------------------------------------------------------------------------------------|--------------------------------------------------------|--|
| <pre>def count_doubles(n);<br/>""" inputs a # of dice rolls<br/>outputs the # of doubles """</pre> | the input n is the<br>total number of rolls            |  |
| <pre>if n == 0:     return 0  # zero rolls, zer</pre>                                              | ro doubles                                             |  |
| <pre>else:<br/>d1 = choice([1,2,3,4,5,6])<br/>d2 = choice(range(1,7))</pre>                        | } one roll                                             |  |
| <pre>if d1 != d2:     return count_doubles(n-1) else:     return 1 + count_doubles(n.</pre>        |                                                        |  |

where is the doubles check?

#### Monte Carlo in action

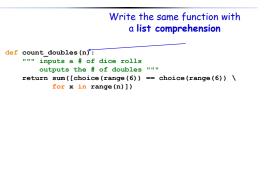

where is the doubles check?

# One final example...

- Suppose you wanted to estimate pi
- 1. Generate two random numbers between -1 and 1.
  - denoted (x,y)
- 2. Compute the distance of (x,y) from (0,0)
- 3. Depending on distance, point is either inside or outside of a circle centered at (0,0) with a radius of 1.

Illustration...

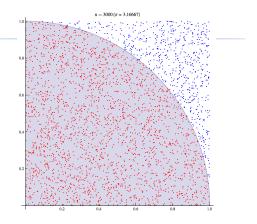

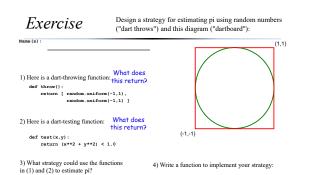